, tushu007.com

<<Cimatron E85

<< Cimatron E8.5

- 13 ISBN 9787538161755
- 10 ISBN 7538161759

出版时间:2010-1

页数:340

PDF

更多资源请访问:http://www.tushu007.com

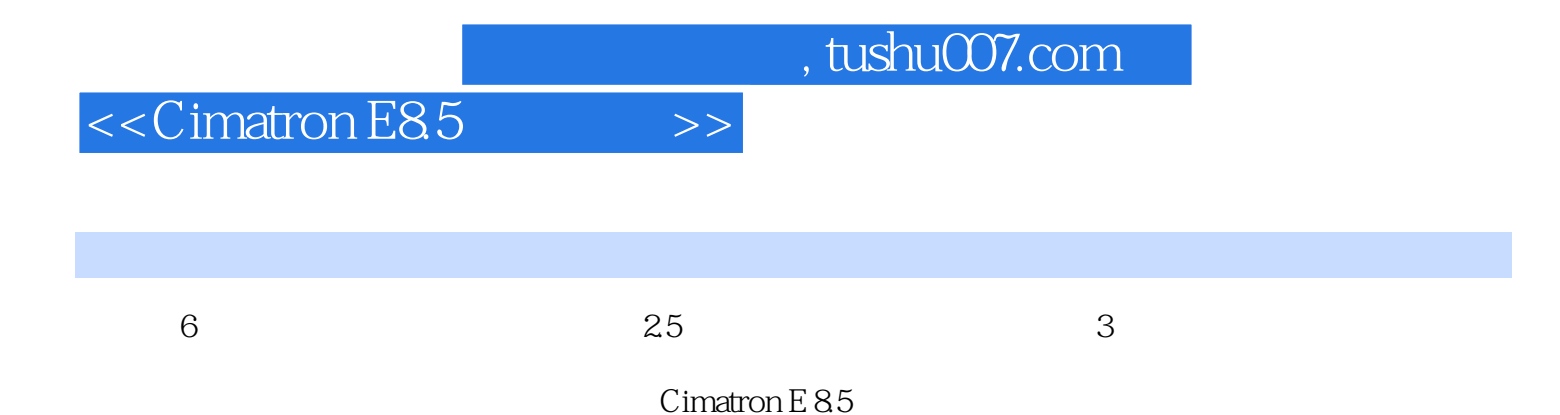

Cimatron E 8.5

*Page 2*

## $\vert$  << Cimatron E8.5  $\vert$  >>

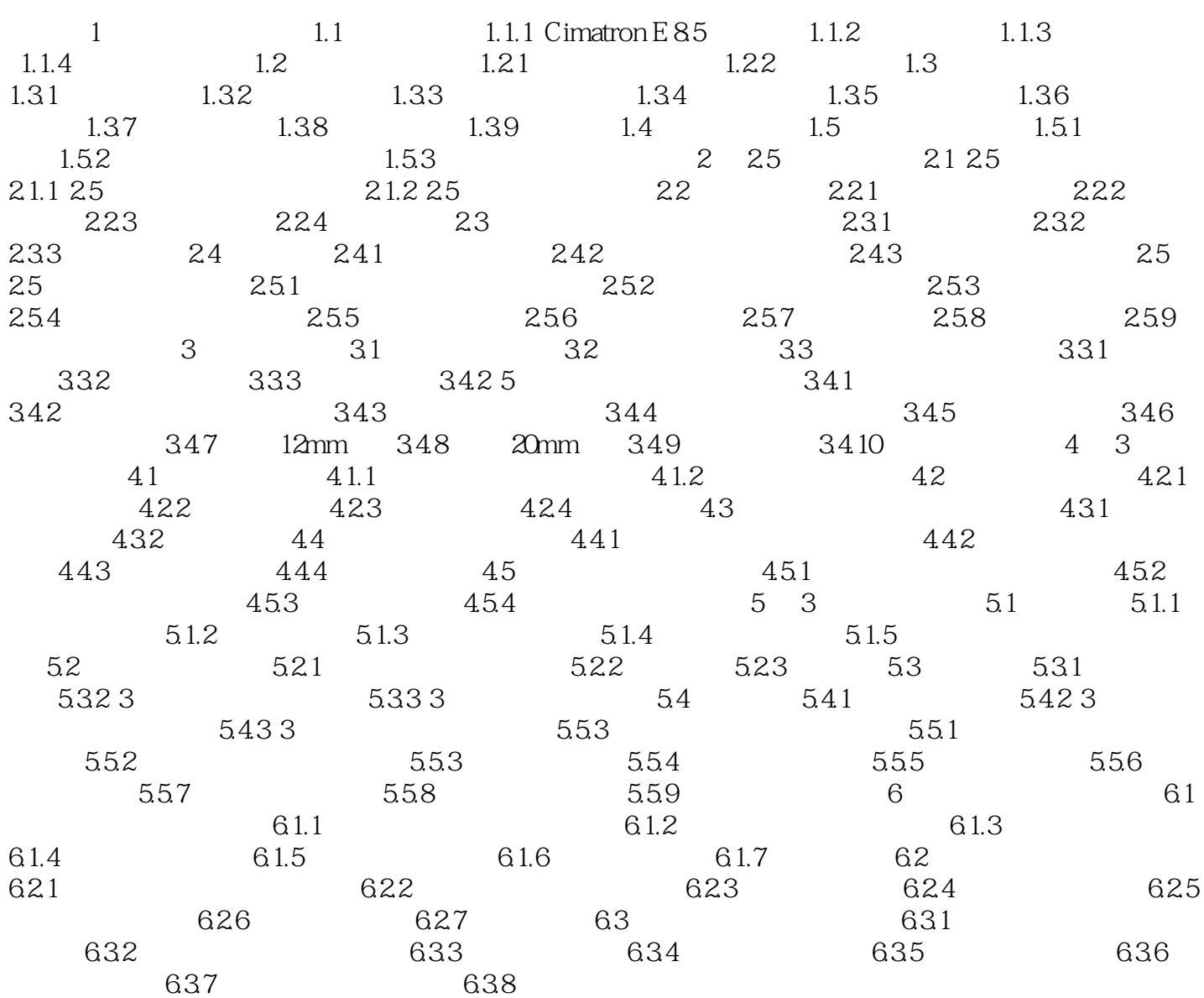

, tushu007.com

## $<<$ Cimatron E8.5 $>>$

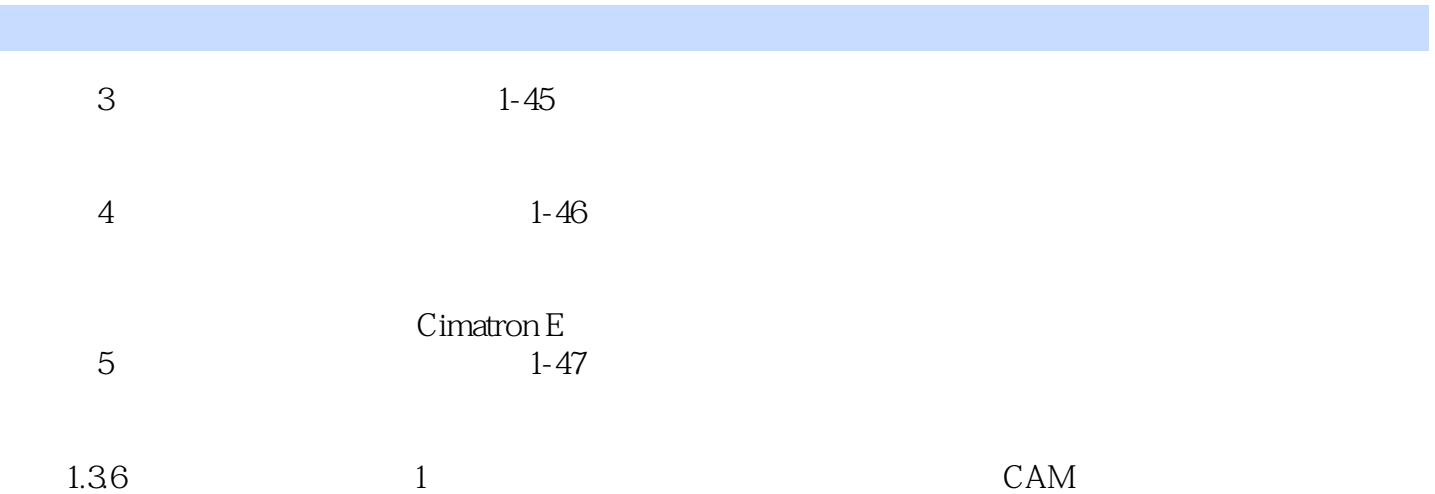

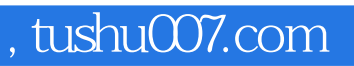

## $<<$ Cimatron E8.5 $>>$

本站所提供下载的PDF图书仅提供预览和简介,请支持正版图书。

更多资源请访问:http://www.tushu007.com